# MLR Interactions and variable transformations

#### Author: Nicholas G Reich, Jeff Goldsmith

#### This material is part of the statsTeachR project

Made available under the Creative Commons Attribution-ShareAlike 3.0 Unported License: http://creativecommons.org/licenses/by-sa/3.0/deed.en\_US

### Today's Lecture

A few important building blocks for regression

- **Interaction models**
- **Transformations of predictors**

### What is interaction?

#### Definition of interaction

Interaction occurs when the relationship between two variables depends on the value of a third variable.

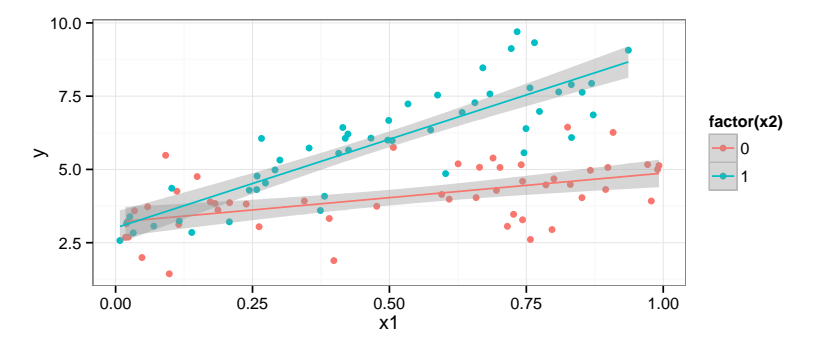

[Good overview: KNN pp. 306–313]

Some real world examples?

### How to include interaction in a MLR

Model A:  $y_i = \beta_0 + \beta_1 x_{i1} + \beta_2 x_{i2} + \epsilon_i$ Model B:  $y_i = \beta_0 + \beta_1 x_{i1} + \beta_2 x_{i2} + \beta_3 x_{i1} \cdot x_{i2} + \epsilon_i$ 

Key points

- $\blacksquare$  "easily" conceptualized with 1 continuous, 1 categorical variable
- $\blacksquare$  models possible with other variable combinations, but interpretation/visualization harder
- two variable interactions are considered "first-order" interactions (often used to define a class of models)
- still a linear model, but no longer a strictly additive model

#### How to interpret an interaction model

For now, assume  $x_1$  is continuous,  $x_2$  is  $0/1$  binary. Model A:  $y_i = \beta_0 + \beta_1 x_{i1} + \beta_2 x_{i2} + \epsilon_i$ Model B:  $y_i = \beta_0 + \beta_1 x_{i1} + \beta_2 x_{i2} + \beta_3 x_{i1} \cdot x_{i2} + \epsilon_i$ 

```
fev_i = \beta_0 + \beta_1 age_i + \beta_2 ht_i + \beta_3 sex_i + \beta_4 smoke_i + \beta_5 ht \cdot smoke_i + \epsilon_i
```

```
mi1 \leftarrow lm(fev \tilde{ } age + ht + sex + smoke, data = dat)
m i3 \leq lm(fev \text{ are } + ht \text{ is } moke + sex, data = dat)c(AIC(mi1), AIC(mi3))
```
## [1] 703.8 700.5

```
round(summary(mi3)$coef, 2)
```
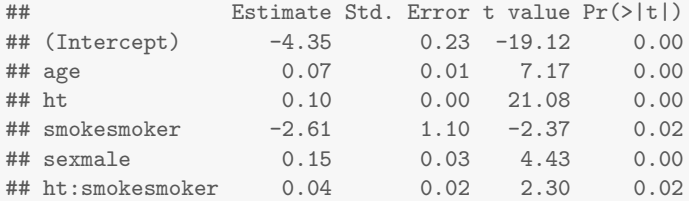

```
qplot(ht, fev, data=dat, color=smoke,
      geom=c("point", "smooth"), method="lm")
```
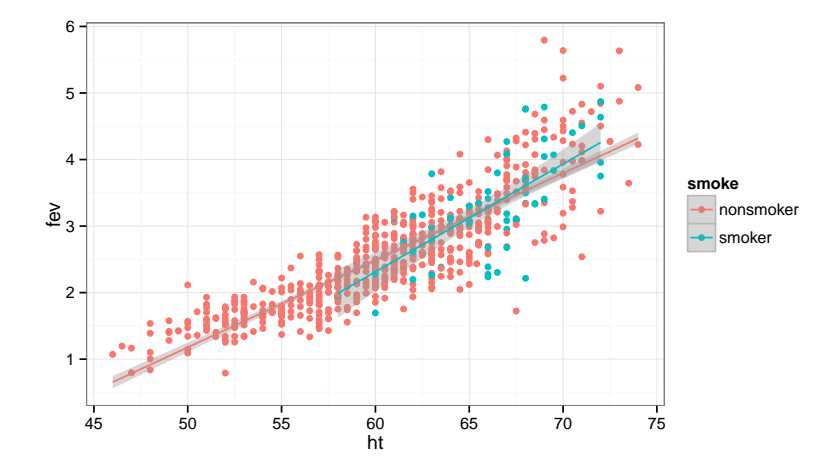

The visreg package plots not the data but the partial residuals (a.k.a. the adjusted variable) plot.

```
require(visreg)
visreg(mi3, "ht", by = "smoke")
```
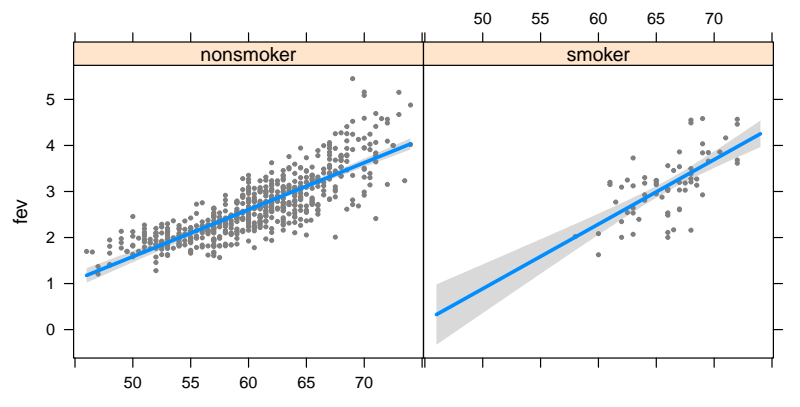

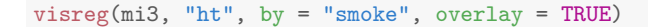

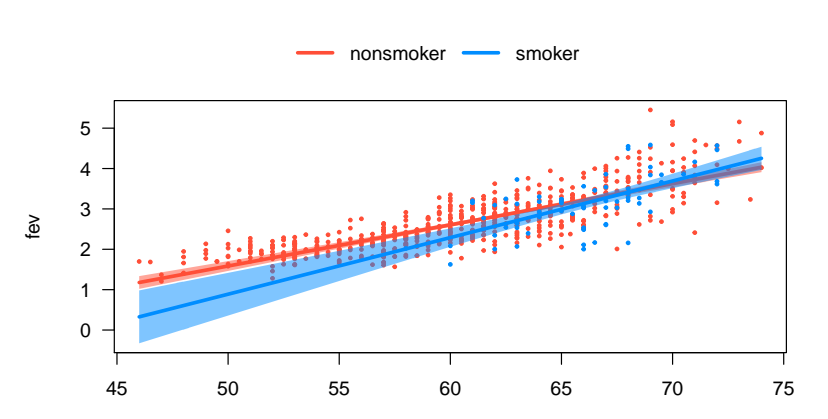

ht

### Overview of variable transformations

#### The problems

- Non-linearity between X and Y  $\longrightarrow$  transform X
- Skewed distribution of  $Xs/p$ oints with high leverage  $\longrightarrow$ transform X
- Non-constant variance  $\longrightarrow$  transform Y

[More info: KNN Ch 3.9, pp. 129–137]

### Transforming your  $X$  variables

Transforming predictor variables can help with constant-variance non-linear relationships.

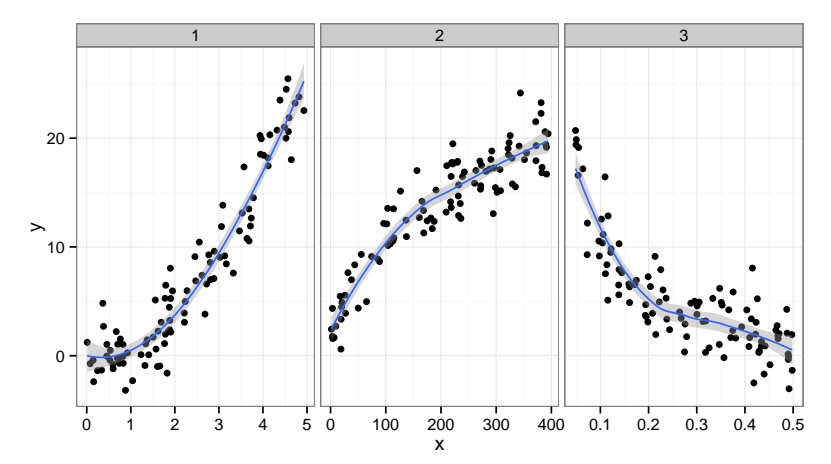

## Transforming your  $X$  variables

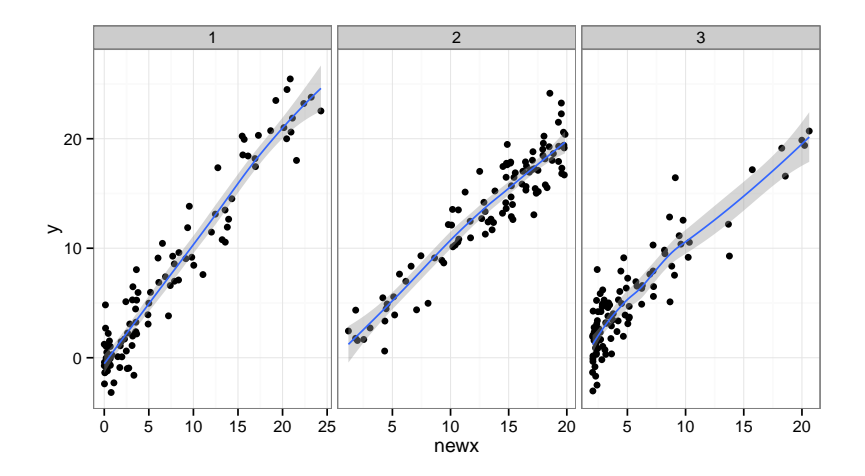

### $\beta$  interpretations with transformed Xs

Transforming predictor variables can help with non-linearities, but can make coefficient interpretations hard.

#### Possible solutions

- Interpret  $\beta$ s qualitatively across a region of interest: "We found strong evidence for a inverse association, where values of Y decreased inversely proportional to  $X$  across the observed range  $(a, b)$ .
- Occasionally, a "one unit change in  $X$ " can be meaningful: e.g.  $log_a X$ . A one unit change in  $log_a X$  indicates a a-fold increase in X.

 $\beta$  interpretations with transformed Xs

Transforming predictor variables can help with non-linearities, but can make coefficient interpretations hard.

### Transforming Ys for non-constant variance

What to do ...

- Nothing; just use least squares and bootstrap
- Use weighted LS, GLS (Methods 3?)
- Use a variance stabilizing transformation
- Consider a generalized linear model (more soon)

### Box-Cox Transformations

Outcome is raised to the  $\lambda$  power:

$$
y_i^{\lambda} = \beta_0 + \beta_1 x_{i1} + \beta_2 x_{i2} + \epsilon_i
$$

- **Estimate**  $\lambda$ , a new parameter, by maximum likelihood.
- Some well-known choices of  $\lambda$ : 2, -1, 1/2
- **B**y definition, when  $\lambda = 0$ , we specify  $y_i^{\lambda} = \log_e y_i$

[More detailed info: KNN Ch 3.9, pp. 134–137]

## Wrap-up

#### New instruments for your regression tool-kit

- $\blacksquare$  Interactions and data transformations are common extensions/additions to regression models in practice.
- Both are simple to implement, challenging to interpret correctly!
- But, you may not always need a interpretation, e.g. you might just want a good prediction.